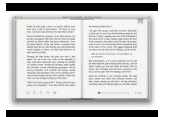

# CCNA 3 PACKET TRACER ANSWERS

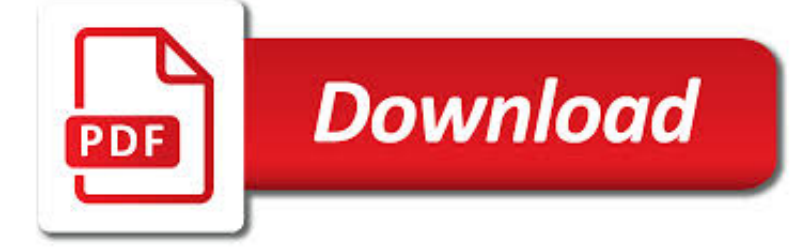

CCNA 3 PACKET TRACER PDF

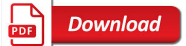

PACKET TRACER - WIKIPEDIA

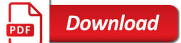

CISCO PACKET TRACER PRACTICE : PHYSICAL TOPOLOGIES

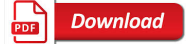

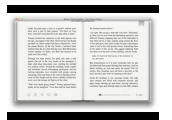

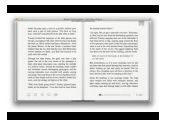

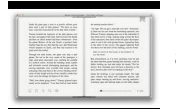

#### **ccna 3 packet tracer pdf**

Packet Tracer is a cross-platform visual simulation tool designed by Cisco Systems that allows users to create network topologies and imitate modern computer networks.The software allows users to simulate the configuration of Cisco routers and switches using a simulated command line interface. Packet Tracer makes use of a drag and drop user interface, allowing users to add and remove simulated ...

## **Packet Tracer - Wikipedia**

cisco pdf, ccna exploration, packet tracer free download, ccna v5 question, cisco configuration tool, ccna v5 answer, ccna exam v5, cisco access list, cisco ospf, ccna 4 final exam, ccna 3 final exam, ccna exam questions, cisco certification login, software free download, download software free

#### **Cisco packet tracer practice : Physical Topologies**

The Teaching Experience Cisco Packet Tracer provides multiple opportunities for instructors to demonstrate networking concepts. Although Packet Tracer is not

#### **Cisco Packet Tracer**

Hope that you are all well and enjoying the networking related posts and also enjoying gathering knowledge about computer networking. Today in this post I'm going Cisco Packet Tracer 7.2 for windows 32 bit.. This version is amazing and more improved than the previous one.

#### **Free download Cisco Packet Tracer 7.2 for windows 32bitThe**

I dont believe so, packet tracer does have a TFTP feature but that is only so you can experiment updating various IOS's within packet tracer. The only way to move a config is a copy paste from notepad.

#### **[SOLVED] Cisco Packet Tracer Simulator - Spiceworks**

CCNA3 v6.0 (Latest Update – 20 June 2017) CCNA3 v6 it the latest update curriculum from Cisco. There are 10 chapters plus 6 Packet Tracer labs. All question for each chapter, we have verified and make a correction for all.

#### **Real CCNA3 v6 Exam Answer with - CCNA v6.0 Exam 2018**

The title said it all. Below are the screenshots of the lab files . Files included: + MLS with EIGRP lab + LACP – STP Lab. Download these lab files from certprepare.com

#### **SWITCH Training » Practice SWITCH Labs with Packet Tracer**

CCNA 1 v5.0.2 + v5.1 + v6.0 Chapter 3 Exam Answers 2019 100% Updated Full Questions latest 2017 - 2018 Introduction to Networks. Free download PDF File

#### **CCNA 1 (v5.1 + v6.0) Chapter 3 Exam Answers 2019 – 100% Full**

CCNA 3 Chapter 7 Exam Answers 2017 - 2018 - 2019 100% Updated Full Questions latest. CCNA 3 Scaling Networks v5.0.2  $+ v5.1 + v6.0$ . Free download PDF File

#### **CCNA 3 (v5.0.3 + v6.0) Chapter 7 Exam Answers 2019 - 100% Full**

CCNA Routing and Switching, Curso Gratis Online, Free Online Course

#### **CCNA Routing and Switching - Curso Gratis Online - Free**

This eBook includes the following formats, accessible from your Account page after purchase: . EPUB The open industry format known for its reflowable content and usability on supported mobile devices.. MOBI The eBook format compatible with the Amazon Kindle and Amazon Kindle applications.. PDF The popular standard, used most often with the free Adobe® Reader® software.

#### **Introduction to Networks v6 Companion Guide - Cisco Press**

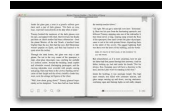

An opportunity of a lifetime. For 20 years, Cisco Networking Academy has changed the lives of 9.2 million students in 180 countries by providing education, technical training, and career mentorship.

#### **Cisco Networking Academy Builds IT Skills & Education For**

Cisco Networking Academy Resource Center: CCNA. Be sure to subscribe to our Cisco Press Professor or Student newsletters for Cisco Press Academy updates, at ...

## **Cisco Networking Academy Resource Center: CCNA**

Free Practice Study QuizMaker - QUIZ 3.4.3 http://www.brothersoft.com/quiz-32124.html. QUIZ is a free study tool. You can train a Topic by collecting questions in a ...

#### **How to study for CCNA FREE - 15662 - The Cisco Learning**

CCNA Data Center Certification. Agility is the hallmark of today's successful data center. Built for rapid application deployment and supported by a highly elastic infrastructure, the data center has become core to businesses competing in our digital era.

#### **Data Center (CCNA Data Center) - The Cisco Learning Network**

Packet Tracer: demostración de listas de control de acceso Topología Objetivos Parte 1: verificar la conectividad local y probar la lista de control de acceso Parte 2: eliminar la lista de control de acceso y repetir la prueba Información básica En esta actividad, observará cómo se puede utilizar una lista de control de acceso (ACL) para evitar que un ping llegue a hosts en redes remotas.

#### **Packet Tracer: demostración de listas de control de acceso**

The Cisco Certified Network Associate Routing & Switching certification (CCNA R&S) is one of the strongest associate level IT certifications in the world and proves your ability to install, configure, operate and troubleshoot enterprise networks and Cisco IOS.

#### **Zero to Engineer Alumni - nexgent.com**

A technician is installing a printer that will be directly connected to a computer. Why does the technician not connect the printer initially during the ...

#### **It-essentials v6.0 Chapter 11 Exam Answers 2018 - ccna6.com**

Real Cisco CCNA Routing and Switching Exam Dumps & Certification Training Courses With Updated, Latest Questions & Answers From PrepAway. Best Practice Test PDF Questions To Pass Cisco CCNA Routing and Switching Certification Exam with 100% Free Real Dumps Files.

#### **100% Free Cisco CCNA Routing and Switching Exam Questions**

David ABug. Download with Google Download with Facebook or download with email. 31 Days Before Your CCNA Exam

#### **31 Days Before Your CCNA Exam - academia.edu**

The Best CCNA books for beginners. Hi all, Today I am recommending some books for CCNA, Which will help you to enhance your skills and get certified in few months, All books are amazing you can buy and start reading any one book, I recommend to buy From DumpsPartner. It is a great way to start your IT career by passing Cisco 200-125 exam.

#### **Which is the best book for CCNA preparation? - Quora**

XOOPS is a dynamic Object Oriented based open source portal script written in PHP.

#### **?????????? - Win????putty??usb to com???Router**

Meister K.s Spickzettelsammlung. Konfiguration von Cisco-Geräten Router. Cisco-IOS Konfigurationsmodi ; Routergrundkonfiguration

#### **kohnlehome.de | Netzwerktechnik**

Bonjour, je suis à la recherche du cours ccna v4.0 exploration (voudrais passer la certfifcation cisco ). si queqlu"un a ce cours

ou peut m'indiquer un site ou le trouver ce serait trop cool

#### **Ccna v4.0 [Résolu] - Forum Réseau - commentcamarche.net**

?????Cisco Packet Tracer????????????????????????????????Cisco Packet Tracer???????????????????????????CCNA?????????

# **Cisco Packet Tracer???\_?????(Cisco Packet Tracer)7.0????-?????**

Question 1. Question 2. Question 3. Explanation. The most common reason for excessive unicast flooding in steady-state Catalyst switch networks is the lack of proper host port configuration.

# **ROUTE 300-101 Training » Drag and Drop 2 - digitaltut.com**

(Last Updated On: September 30, 2018)Are you tired of using Commercial ticketing system?. In this tutorial, I will show you how to install osTicket on Ubuntu 18.04 Bionic Beaver, using a LEMP stack, with Nginx as a web server, MySQL/MariaDB as a database server and PHP 7.2. osTicket is an open source ticket system often […]